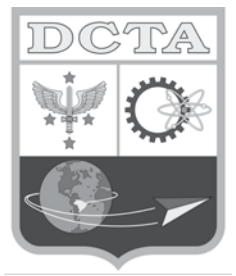

**DCTA** – Departamento de Ciência e Tecnologia Aeroespacial

CONCURSO PÚBLICO

# **006. Prova Objetiva**

# Assistente em C&T Assistente 1 (Secretariado) CÓD. 008

- � Você recebeu sua folha de respostas e este caderno contendo 60 questões objetivas.
- � Confira seu nome e número de inscrição impressos na capa deste caderno e na folha de respostas.
- � Quando for permitido abrir o caderno, verifique se está completo ou se apresenta imperfeições. Caso haja algum problema, informe ao fiscal da sala.
- $\bullet$  Leia cuidadosamente todas as questões e escolha a resposta que você considera correta.
- � Marque, na folha de respostas, com caneta de tinta azul ou preta, a letra correspondente à alternativa que você escolheu.
- � A duração da prova é de 3 horas e 30 minutos, já incluído o tempo para o preenchimento da folha de respostas.
- � Só será permitida a saída definitiva da sala e do prédio após transcorrida a metade do tempo de duração da prova, entregando ao fiscal a folha de respostas, este caderno e o rascunho do gabarito de sua carteira.
- � Após transcorridos 75% do tempo de duração da prova ou ao seu final, você entregará ao fiscal a folha de respostas e este caderno, e poderá, neste caso, levar o rascunho do gabarito localizado em sua carteira.
- � Até que você saia do prédio, todas as proibições e orientações continuam válidas.

Aguarde a ordem do fiscal para abrir este caderno de questões.

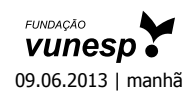

# **LÍNGUA PORTUGUESA**

Leia o texto para responder às questões de números **01** a **06**.

### *Celular vira 'fura-trânsito' em São Paulo*

Em uma cidade com tantos problemas no trânsito como São Paulo, a indústria de apps – os aplicativos para celulares e *tablets* – encontrou terreno fértil para se desenvolver.

Aplicativos lançados recentemente ajudam o motorista a escapar de alagamentos, a desviar de congestionamentos e até a saber onde há vagas para estacionar.

Um dos mais famosos é o Waze. Criado em Israel, é uma mistura de rede social com GPS, em que motoristas compartilham as condições do trânsito e pontos críticos de congestionamento.

Uri Levine, fundador e presidente do Waze, diz que a ideia surgiu em suas férias de 2007, ao viajar com amigos. Ele foi o último a sair, ligou para saber como estava o trânsito e evitou engarrafamentos.

Situação semelhante ocorreu em São Paulo, na temporada de chuvas de 2010. Noel Rocha trabalhava no centro e precisava passar pelo túnel do Anhangabaú – famoso pelos alagamentos.

Preso no trânsito, ele queria saber se o túnel estava fechado. "Tentei, pelo celular, o site do CGE (Centro de Gerenciamento de Emergências), mas achei muito complicado." Foi aí que teve a ideia de criar o Alaga SP, aplicativo que mostra os alagamentos ativos em São Paulo a partir de informações da prefeitura.

Além do Waze e do Alaga SP, destacam-se o Moovit – que oferece informações sobre o transporte público (ônibus, trens etc.) –, o Maplink – que mostra rotas, condições de trânsito e exibe imagens dos principais corredores através de um sistema de coleta de informações próprio – e o Apontador Rodoviário, que traça rotas e mostra a localização de pedágios com seus preços.

(André Monteiro, *Folha de S.Paulo*, 10.03.2013. Adaptado)

- **01.** Os aplicativos mencionados no texto têm, em comum, a finalidade de
	- (A) oferecer aos usuários opções para contornarem os problemas no trânsito.
	- (B) substituir os órgãos públicos na fiscalização do tráfego de veículos.
	- (C) auxiliar os pedestres e acabar com os atropelamentos nas grandes cidades.
	- (D) orientar os motoristas que desconhecem as principais leis de trânsito.
	- (E) reduzir o número de carros por habitante na cidade de São Paulo.
- **02.** Uri Levine e Noel Rocha idealizaram os aplicativos Waze e Alaga SP, respectivamente, a partir
	- (A) da conversa com amigos que reclamavam do trânsito.
	- (B) de suas experiências concretas como motoristas.
	- (C) de situações em que se viram presos em engarrafamentos.
	- (D) da impossibilidade de viajar devido a alagamentos.
	- (E) da cópia de aplicativos idênticos que faziam sucesso no mercado.

**03.** "Quando paro com meu carro no semáforo, já olho se o caminho que vou fazer está congestionado. Se estiver, pego uma alternativa e, se também estiver travada, uso o aplicativo para avisar os outros motoristas."

Considerando as descrições dos aplicativos apresentadas no texto, pode-se concluir que esse comentário se refere ao uso do

- (A) Waze.
- (B) Alaga SP.
- (C) Moovit.
- (D) Maplink.
- (E) Apontador Rodoviário.
- **04.** Leia o primeiro parágrafo:

Em uma cidade com tantos problemas no trânsito como São Paulo, a indústria de apps – os aplicativos para celulares e *tablets* – encontrou **terreno fértil** para se desenvolver.

A expressão **terreno fértil** pode ser substituída, sem alteração da mensagem, por

- (A) necessidade restrita.
- (B) cenário conturbado.
- (C) condições propícias.
- (D) ferramentas exóticas.
- (E) momento contraditório.
- **05.** Observe a passagem do terceiro parágrafo:

Criado em Israel, é uma mistura de rede social com GPS, em que motoristas compartilham as condições do trânsito e pontos **críticos** de congestionamento.

O termo **críticos**, em destaque, é empregado com o sentido de

- (A) distintos.
- (B) provisórios.
- (C) sugestivos.
- (D) problemáticos.
- (E) analíticos.
- **06.** A frase do quarto parágrafo Ele foi o último a sair, ligou para saber como estava o trânsito e evitou engarrafamentos. – está reescrita, sem alteração de sentido, em:

Ele foi o último a sair, ligou para saber como estava o trânsito e

- (A) assim, evitou engarrafamentos.
- (B) contudo, evitou engarrafamentos.
- (C) embora, evitou engarrafamentos.
- (D) porém, evitou engarrafamentos.
- (E) entretanto, evitou engarrafamentos.

**07.** Considerando as regras de regência verbal, assinale a alternativa que completa corretamente a lacuna da frase, de acordo com a norma-padrão da língua.

Noel Rocha desejava certificar-se \_\_\_\_\_\_\_\_ que o túnel Anhangabaú não estava interditado.

- (A) a
- (B) em
- (C) sobre
- (D) com
- (E) de
- **08.** Assinale a alternativa em que a frase O Alaga SP mostra os alagamentos ativos a partir de informações da prefeitura. – está corretamente reescrita, no que se refere às regras de pontuação do português padrão.
	- (A) O Alaga SP mostra a partir de informações da prefeitura, os alagamentos ativos.
	- (B) O Alaga SP mostra, a partir de informações da prefeitura os alagamentos ativos.
	- (C) O Alaga SP a partir de informações da prefeitura, mostra os alagamentos ativos.
	- (D) O Alaga SP, a partir de informações da prefeitura mostra os alagamentos ativos.
	- (E) A partir de informações da prefeitura, o Alaga SP mostra os alagamentos ativos.

Leia o texto para responder às questões de números **09** a **11**.

*Médico alerta que uso de celular ao volante tem risco*

Apesar dos inúmeros benefícios dos aplicativos, especialistas alertam para os riscos de se usar o celular ao volante.

"O motorista precisa de atenção, concentração, respostas motoras rápidas. Equipamentos como o celular prejudicam em muitos fatores", diz Dirceu Rodrigues Alves Júnior, diretor da Abramet (Associação Brasileira de Medicina de Tráfego).

Além do perigo, a prática é proibida pelo Código de Trânsito. Usar o celular rende multa de R\$ 85,13 e 4 pontos na carteira de habilitação.

(André Monteiro, *Folha de S.Paulo*, 10.03.2013. Adaptado)

- **09.** Assinale a alternativa que completa corretamente a reescrita do título, a seguir, sem alteração de sentido. Médico alerta que uso de celular ao volante é
	- (A) arrazoado.
	- (B) perigoso.
	- (C) irrestrito.
	- (D) destemido.
	- (E) intrigante.
- **10.** A partir das informações do segundo parágrafo, pode-se concluir que o uso do celular provoca, no motorista,
	- (A) sonolência.
	- (B) distração.
	- (C) tédio.
	- (D) impaciência.
	- (E) irritabilidade.
- **11.** Observe a passagem do último parágrafo:

Além do perigo, a prática é proibida pelo Código de Trânsito. Usar o celular rende multa de R\$ 85,13 e 4 pontos na carteira de habilitação.

Assinale a alternativa que apresenta uma afirmação condizente com as informações dessa passagem.

- (A) O uso do celular ao volante é infração sujeita a penalidade.
- (B) Ao dirigir, é possível manusear o celular, desde que com cuidado.
- (C) O celular figura como um grande aliado dos motoristas.
- (D) A direção e o uso do celular, simultaneamente, são ações aceitáveis, que requerem cautela.
- (E) O uso do celular ao volante é permitido quando o assunto a ser discutido for importante.
- **12.** Assinale a alternativa que completa a frase com um antônimo para o termo em destaque.

Apesar dos inúmeros **benefícios** dos aplicativos, especialistas alegam que usar o celular ao volante também pode trazer muitos

- (A) debates.
- (B) imprevistos.
- (C) prejuízos.
- (D) efeitos.
- (E) reparos.
- **13.** Assinale a alternativa em que a concordância está de acordo com a norma-padrão da língua.
	- (A) Muitos motoristas, em São Paulo, dirige falando ao celular.
	- (B) Equipamentos como o celular devem ser evitado por muitos fatores.
	- (C) Todos os anos, é aplicado milhares de multas pelo uso do celular ao volante.
	- (D) Motoristas em todo o país já tiveram suas habilitações suspensas devido ao uso do celular.
	- (E) As multas e os pontos na habilitação são recursos que, de modo geral, reduz o número de infrações.

**14.** Considere a charge, em que os juros são representados pelo símbolo de porcentagem, numa ponta da gangorra, e a inflação, pelo dragão, na outra ponta.

Para sua interpretação, não é necessário ter conhecimento de economia, basta atentar para a alternância entre juros e inflação sugerida pela gangorra.

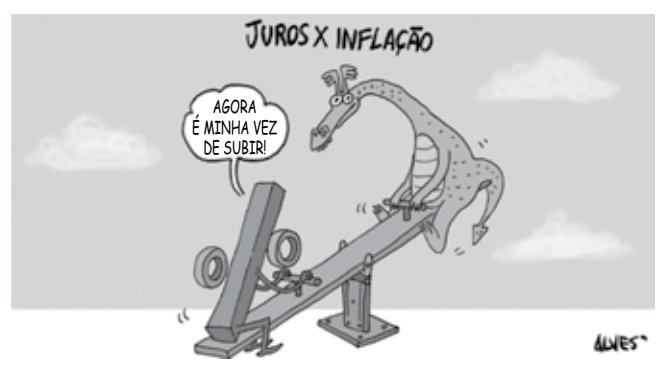

(Alves, *Folha de S.Paulo*, 03.04.2013)

A charge sugere que

- (A) os juros baixos contribuem para deixar a inflação alta.
- (B) a inflação alta permite que os juros permaneçam altos.
- (C) os juros baixos são fundamentais para deixar a inflação baixa.
- (D) a inflação deverá permanecer alta se os juros subirem.
- (E) os juros deverão ficar inalterados se a inflação baixar.

Leia o texto para responder às questões de números **15** a **17**.

### *Férias na Ilha do Nanja*

Meus amigos estão fazendo as malas, arrumando as malas nos seus carros, olhando o céu para verem que tempo faz, pensando nas suas estradas – barreiras, pedras soltas, fissuras\* – sem falar em bandidos, milhões de bandidos entre as fissuras, as pedras soltas e as barreiras...

Meus amigos partem para as suas férias, cansados de tanto trabalho; de tanta luta com os motoristas da contramão; enfim, cansados, cansados de serem obrigados a viver numa grande cidade, isto que já está sendo a negação da própria vida.

E eu vou para a Ilha do Nanja.

Eu vou para a Ilha do Nanja para sair daqui. Passarei as férias lá, onde, à beira das lagoas verdes e azuis, o silêncio cresce como um bosque. Nem preciso fechar os olhos: já estou vendo os pescadores com suas barcas de sardinha, e a moça à janela a namorar um moço na outra janela de outra ilha.

(Cecília Meireles, *O que se diz e o que se entende*. Adaptado)

**\*fissuras:** fendas, rachaduras

- **15.** No primeiro parágrafo, ao descrever a maneira como se preparam para suas férias, a autora mostra que seus amigos estão
	- (A) serenos.
	- (B) descuidados.
	- (C) apreensivos.
	- (D) indiferentes.
	- (E) relaxados.
- **16.** De acordo com o texto, pode-se afirmar que, assim como seus amigos, a autora viaja para
	- (A) visitar um lugar totalmente desconhecido.
	- (B) escapar do lugar em que está.
	- (C) reencontrar familiares queridos.
	- (D) praticar esportes radicais.
	- (E) dedicar-se ao trabalho.
- **17.** Ao descrever a Ilha do Nanja como um lugar onde, "à beira das lagoas verdes e azuis, o silêncio cresce como um bosque" (último parágrafo), a autora sugere que viajará para um lugar
	- (A) repulsivo e populoso.
	- (B) sombrio e desabitado.
	- (C) comercial e movimentado.
	- (D) bucólico e sossegado.
	- (E) opressivo e agitado.
- **18.** Assinale a alternativa em que o pronome está posicionado em conformidade com a norma-padrão da língua.
	- (A) As crianças não dispuseram-**se** a fazer suas malas.
	- (B) Ninguém recusou-**se** a arrumar as malas no carro.
	- (C) Meus amigos dedicaram-**se** a deixar a casa em ordem.
	- (D) Hoje os motoristas nem irritaram-**se** uns com os outros.
	- (E) Nada apresentou-**se** como um empecilho para a viagem.
- **19.** Assinale a alternativa em que o acento indicativo de crase está empregado corretamente.
	- (A) Quero ir à esta praia que vi no seu álbum de fotografias; onde fica?
	- (B) Os namorados foram à alguma praia do litoral norte de São Paulo.
	- (C) Minha família foi à uma cidadezinha no interior de Santa Catarina.
	- (D) A moça desejava ir à famosa Ilha de Itamaracá, em Pernambuco.
	- (E) Eu quero ir à qualquer lugar de onde possa ver o mar.

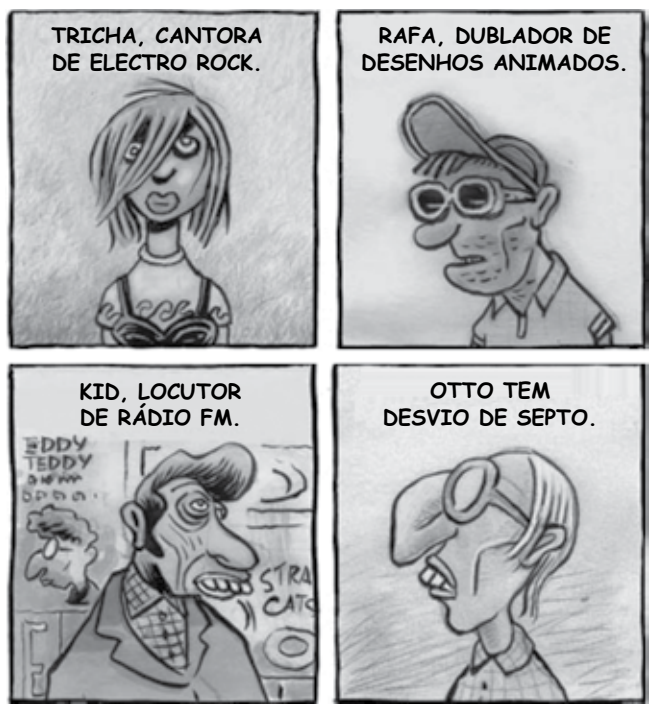

(Angeli, *Folha de S.Paulo*, 30.03.2013)

É correto afirmar que são descritos a partir do mesmo padrão lógico os personagens

- (A) Tricha, Kid e Otto, pois apenas esses três são caracterizados a partir de suas preferências musicais.
- (B) Tricha, Rafa e Kid, pois apenas esses três são caracterizados a partir das atividades que realizam.
- (C) Tricha, Rafa e Otto, pois apenas esses três são caracterizados a partir dos lugares que frequentam.
- (D) Rafa, Kid e Otto, pois apenas esses três são caracterizados a partir da maneira como se vestem.
- (E) Rafa, Kid e Otto, pois apenas esses três são caracterizados a partir de detalhes relativos às suas idades.

## **RACIOCÍNIO LÓGICO**

- **21.** Meu carro saiu do conserto hoje, quinta-feira. O mecânico pediu para voltar daqui a 90 dias para fazer uma revisão. Esse dia será em uma
	- (A) segunda-feira.
	- (B) terça-feira.
	- (C) quarta-feira.
	- (D) quinta-feira.
	- (E) sexta-feira.
- **22.** Uma empresa oferecia vagas de emprego nos estados de São Paulo e Rio de Janeiro. Os candidatos pré-selecionados poderiam escolher um ou os dois estados em que tivessem interesse em trabalhar. Sabe-se que 26 pessoas escolheram São Paulo, 12 optaram pelos dois estados e 20 escolheram apenas um dos dois estados. O número de candidatos pré- -selecionados foi
	- (A) 32.
	- (B) 34.
	- (C) 40.
	- (D) 46.
	- (E) 58.
- **23.** Considere a seguinte afirmação: todos os filhos de Paulo têm mais de 55 quilos. Dessa afirmação, pode-se concluir que
	- (A) se Fernando é filho de Paulo, então seu peso é inferior a 55 quilos.
	- (B) se o peso de Laura é menos que 55 quilos, então ela não é filha de Paulo.
	- (C) se o peso de Glória é mais que 55 quilos, então ela é filha de Paulo.
	- (D) Paulo tem mais que 55 quilos.
	- (E) o peso de Paulo é menos que 55 quilos.
- **24.** Renata, Adriana e Virgínia são três gerações de uma mesma família. Uma delas é cantora, a outra é filósofa, e a mais nova, a neta, é professora. Adriana é a mais nova. Renata é a mais velha e não é cantora. Logo,
	- (A) Renata é professora.
	- (B) Virgínia é avó.
	- (C) Renata é cantora.
	- (D) Adriana é mãe.
	- (E) Virgínia é cantora.

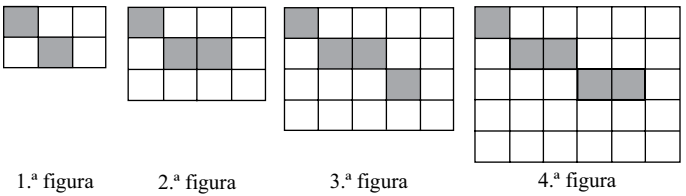

Considere que a regra de formação das figuras seguintes permaneça a mesma. Pode-se afirmar que o número de quadrados brancos da 10.ª figura será

(A) 100.

- (B) 109.
- (C) 112.
- (D) 121.
- (E) 144.

### **RA SCUNH O**

# **Noções de Informática**

- **26.** Para minimizar todas as janelas de programas em uso no MS-Windows XP, em sua configuração original, deve-se clicar com o botão secundário do mouse (normalmente o direito) no plano de fundo da barra de tarefas e, em seguida, clicar em
	- (A) Barra de Ferramentas.
	- (B) Gerenciador de Tarefas.
	- (C) Windows Explorer.
	- (D) Mostrar a Área de Trabalho.
	- (E) Mostrar o Menu Programas.
- **27.** No MS-Windows XP, na sua configuração padrão, ao abrir uma pasta, a visualização padrão pode não ser a que o usuário deseja. Para selecionar e manter a visualização que o usuário deseja em todas as pastas que forem abertas, deve-se seguir os seguintes passos:
	- 1. Abrir a pasta, clicar no botão Modos de Exibição e, em seguida, clicar no modo que se deseja aplicar.
	- 2. Clicar em Ferramentas, depois em .
	- 3. Clicar na guia Modos de Exibição e, abaixo dos modos de exibição da pasta, clicar em Aplicar a todas as pastas, clicar em OK para finalizar.

Assinale a alternativa que preenche corretamente a lacuna do passo 2.

- (A) Acessibilidade.
- (B) Exibição.
- (C) Opções de Pasta.
- (D) Lista.
- (E) Detalhes.
- **28.** Considere que o arquivo Prova.docx está selecionado na janela do Windows Explorer do MS-Windows XP, em sua configuração original, e assinale a alternativa correta.

Ao pressionar CTRL-X e, em seguida, CTRL+V, o arquivo será

- (A) mantido com o mesmo nome após o usuário fechar a janela de erro que será exibida.
- (B) mantido, mas o seu nome será alterado para Prova – Cópia.docx.
- (C) duplicado, sendo que o novo arquivo se chamará Prova – Cópia.docx.
- (D) duplicado, sendo que o novo arquivo se chamará Prova(2).docx.
- (E) excluído e enviado para a Lixeira.

**29.** Observe a tabela construída no MS-Word 2007, na sua instalação padrão, exibida na figura I:

*Figura I*

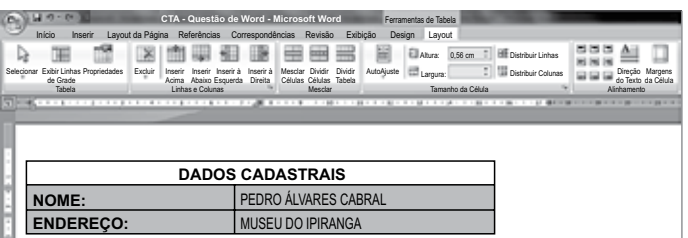

O conteúdo das linhas selecionadas da figura I sofreu alteração, conforme se verifica na figura II:

*Figura II*

| $10 - 0$<br>CTA - Questão de Word - Microsoft Word<br>Ferramentas de Tabela                          |                          |                            |  |         |         |                  |                                            |           |         |                              |                   |            |           |         |                              |             |                                       |        |
|----------------------------------------------------------------------------------------------------|--------------------------|----------------------------|--|---------|---------|------------------|--------------------------------------------|-----------|---------|------------------------------|-------------------|------------|-----------|---------|------------------------------|-------------|---------------------------------------|--------|
| Início<br>Layout da Página Referências Correspondências Revisão Exibição<br>Design Layout<br>Inserin |                          |                            |  |         |         |                  |                                            |           |         |                              |                   |            |           |         |                              |             |                                       |        |
| ы                                                                                                    |                          |                            |  |         |         |                  |                                            |           |         |                              |                   |            | Ell Abra: | 0.56 cm | <b>BIE</b> Distribuir Linhas | 보도          |                                       |        |
| Selecionar                                                                                           | de Grade                 | Exibir Linhas Propriedades |  | Excluir | Inserin | Insent           | Inserir à<br>Acima Abaixo Esquerda Direita | Inserir à | Mesclar | Dividin<br>Células Células   | Dividir<br>Tabela | AutoAjuste | Largura:  |         | Distribuir Colunas           |             | Direção Margens<br>do Texto da Célula |        |
| Tabela                                                                                               |                          |                            |  |         |         | Linhas e Colunas |                                            |           |         | Mesclar<br>Tamanho da Célula |                   |            |           |         |                              | Alinhamento |                                       |        |
|                                                                                                    |                          |                            |  |         |         |                  |                                            |           |         |                              |                   |            |           |         |                              |             |                                       | ------ |
|                                                                                                    |                          |                            |  |         |         |                  |                                            |           |         |                              |                   |            |           |         |                              |             |                                       |        |
|                                                                                                    |                          |                            |  |         |         |                  |                                            |           |         |                              |                   |            |           |         |                              |             |                                       |        |
|                                                                                                    | <b>DADOS CADASTRAIS</b>  |                            |  |         |         |                  |                                            |           |         |                              |                   |            |           |         |                              |             |                                       |        |
| NOME:                                                                                                |                          |                            |  |         |         |                  |                                            |           |         |                              |                   |            |           |         |                              |             |                                       |        |
| PEDRO ÁLVARES CABRAL<br><b>ENDERECO:</b>                                                             |                          |                            |  |         |         |                  |                                            |           |         |                              |                   |            |           |         |                              |             |                                       |        |
|                                                                                                    |                          |                            |  |         |         |                  |                                            |           |         |                              |                   |            |           |         |                              |             |                                       |        |
|                                                                                                    | <b>MUSEU DO IPIRANGA</b> |                            |  |         |         |                  |                                            |           |         |                              |                   |            |           |         |                              |             |                                       |        |

Assinale a alternativa que contém o botão da guia de opções Layout que, após ter sido pressionado, gerou o efeito no texto da figura II.

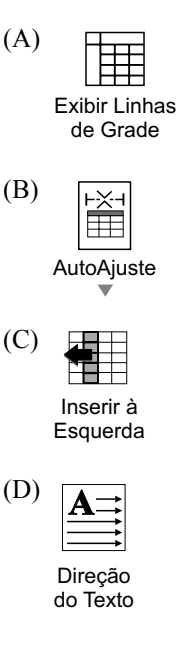

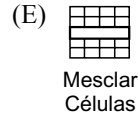

**30.** Considere a disposição do texto digitado no MS-Word 2007, em sua configuração original, apresentado nas figuras I e II.

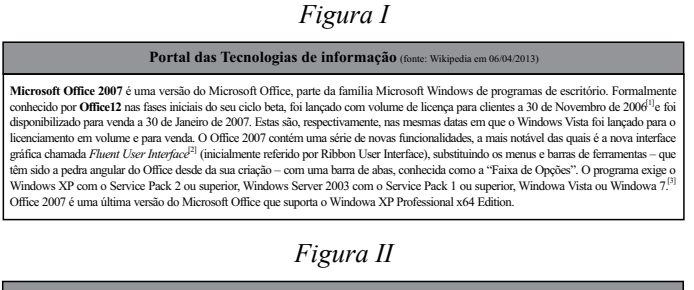

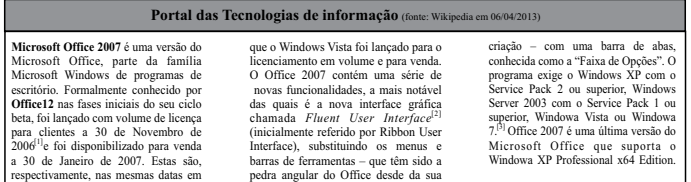

Assinale a alternativa que contém a opção da guia Layout da Página que possibilitou formatar o texto selecionado da figura I no exposto pela figura II.

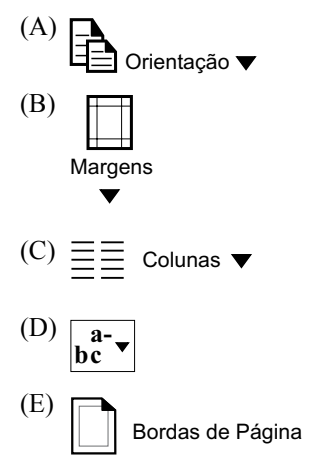

- **31.** No MS-Excel 2007, em sua configuração original, o gráfico Cilindro 3D é do tipo
	- (A) Superfície.
	- (B) Coluna.
	- (C) Linha.
	- (D) Ações.
	- (E) X Y (Dispersão).
- **32.** Observe o parâmetro de impressão do MS-Excel 2007, na sua instalação original, disponível a seguir:

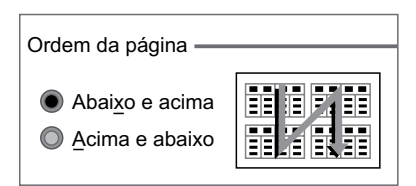

Esse parâmetro é encontrado na seguinte aba da janela Configurar Página:

- (A) Planilha.
- (B) Cabeçalho/Rodapé.
- (C) Margens.
- (D) Página.
- (E) Orientação.
- **33.** Por padrão, os layouts de slide do MS-PowerPoint 2007 estão configurados para a orientação
	- (A) Mestre.
	- (B) Tópicos.
	- (C) Folheto.
	- (D) Retrato.
	- (E) Paisagem.
- **34.** Considere as opções de espaçamento de caracteres do MS-PowerPoint 2007, na sua configuração padrão, apresentadas na figura:

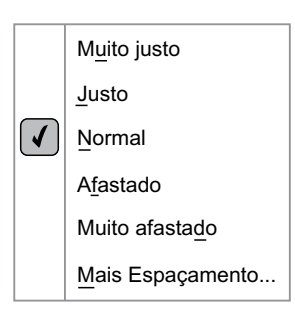

O ícone da guia de opções Início que contém as configurações da figura é

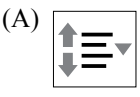

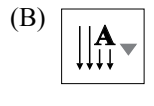

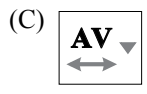

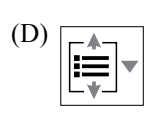

(E) **Aa**

- **35.** Considere um e-mail que está sendo digitado no MS-Outlook 2007, em sua configuração original. Ao clicar no ícone Anexar Arquivo*,* encontrado no grupo Incluir da barra de ferramentas, o usuário pretende anexar
	- (A) outro e-mail que se encontra em Rascunhos.
	- (B) tarefas não iniciadas, em andamento ou concluídas.
	- (C) outra mensagem gravada na pasta particular \*.pst.
	- (D) uma planilha do MS-Excel 2007 que se encontra no pen drive conectado ao computador em uso.
	- (E) uma entrada de Diário.

## **LEGISLAÇÃO**

- **36.** Assinale a alternativa correta a respeito da posse e do exercício do servidor público no regime jurídico da Lei n.º 8.112/90.
	- (A) É vedada a posse por meio de procuração.
	- (B) O servidor entra em exercício no cargo no momento da edição do ato de provimento.
	- (C) O ocupante de cargo em comissão ou função de confiança submete-se a regime de parcial dedicação ao serviço.
	- (D) À autoridade competente do órgão ou entidade para onde for nomeado ou designado o servidor compete dar-lhe exercício.
	- (E) Ao entrar em exercício, o servidor nomeado para cargo de provimento efetivo ficará sujeito a estágio probatório pelo período de cinco anos.
- **37.** Conforme dispõe expressamente a Lei n.º 8.112/90, o retorno à atividade de servidor aposentado denomina-se
	- (A) reversão.
	- (B) readaptação.
	- (C) desaposentação.
	- (D) reintegração.
	- (E) recondução.
- **38.** Em uma repartição pública federal, servidor público que tenha o seu cônjuge sob sua chefia imediata, segundo o disposto na Lei n.º 8.112/90, caracterizará uma relação funcional
	- (A) proibida por lei.
	- (B) permitida legalmente.
	- (C) permitida legalmente apenas se os cargos de ambos forem cargos em comissão.
	- (D) proibida por lei apenas se um dos cargos for cargo em comissão.
	- (E) permitida legalmente apenas se os cargos de ambos forem estatutários.
- **39.** Licurgo, servidor público federal efetivo, foi condenado judicialmente em obrigação de reparar dano causado à Administração Pública por decisão da qual não mais cabe recurso. No entanto, antes de essa obrigação ser satisfeita, Licurgo veio a falecer. Nessa situação, portanto, a teor do que dispõe a Lei n.º 8.112/1990, é correto dizer que
	- (A) a obrigação de reparar o dano foi extinta por decorrência da morte de Licurgo.
	- (B) a Administração Pública terá a possibilidade de cobrar a quantia devida por Licurgo somente na hipótese de ele ter saldo de salários a receber do ente público.
	- (C) os herdeiros são responsáveis pelo débito de Licurgo, devendo responder com seus bens pessoais até o limite total da dívida do falecido.
	- (D) a dívida de Licurgo será quitada integralmente pelo seguro obrigatório a que tem direito todo e qualquer servidor público regido pela Lei n.º 8.112/90.
	- (E) a obrigação de reparar o dano estende-se aos sucessores de Licurgo e contra eles será executada, até o limite do valor da herança recebida.
- **40.** Pelo que estabelece a Lei n.º 8.112/90, considerando que não se operou a prescrição, a servidor já aposentado, que praticou, na atividade, falta punível com a demissão,
	- (A) não mais poderá ser punido em razão de já estar na inatividade do serviço público.
	- (B) poderá ter cassada sua aposentadoria.
	- (C) sofrerá a pena de reversão.
	- (D) será reintegrado ao serviço público e, em seguida, será demitido.
	- (E) responderá criminalmente por fraude na aposentadoria.

# **Conhecimentos EspecíficoS**

- **41.** Alguns documentos devem ser de conhecimento restrito e, portanto, requerem medidas especiais de salvaguarda para custódia e divulgação. Esses documentos são denominados
	- (A) sigilosos.
	- (B) ostensivos.
	- (C) particulares.
	- (D) oficiais.
	- (E) institucionais.
- **42.** Uma das competências exigidas para os profissionais é a habilidade para interagir com as pessoas de maneira empática, mesmo diante de situações conflitantes, demonstrando atitudes positivas, comportamentos maduros e não combativos. Tal habilidade define o relacionamento
	- (A) emocional.
	- (B) atitudinal.
	- (C) interpessoal.
	- (D) intrapessoal.
	- (E) grupal.
- **43.** Ao se planejar a organização de um arquivo, devem ser observados os elementos constantes de um documento. Quando a data é considerada o elemento principal, o arquivo obedece à ordem
	- (A) numérica.
	- (B) alfabética.
	- (C) cronológica.
	- (D) por assunto.
	- (E) geográfica.
- **44.** Marina, assistente do Departamento de Tecnologia, sabe que é de fundamental importância manter-se uma comunicação gestual eficaz no ambiente de trabalho. Assinale a alternativa que sinaliza uma das maneiras que ela utiliza para evitar ruídos na comunicação não verbal.
	- (A) Apoiar a cabeça nas mãos.
	- (B) Desviar o olhar do receptor.
	- (C) Apontar o dedo indicador.
	- (D) Deixar os braços soltos.
	- (E) Disfarçar um sorriso.
- **45.** Entender a importância de se planejar o tempo é essencial para organizar as ações, de forma a alcançar os objetivos propostos. No desenvolvimento das atribuições, uma administração do tempo contribui para
	- (A) diminuir o controle das atividades.
	- (B) otimizar o trabalho.
	- (C) postergar prazos.
	- (D) gerar dúvidas.
	- (E) desconsiderar prioridades.
- **46.** A estrutura formal de uma empresa ou de qualquer de suas partes, em determinado momento, é representada graficamente pelo organograma. A análise de um organograma permite observar
	- (A) hierarquia, definição de cargos, divisão do trabalho e responsabilidades.
	- (B) autoridade, funções, fluxo de trabalho e competências para o cargo.
	- (C) processos, relações entre áreas, cronograma e habilidades para o cargo.
	- (D) desenho dos cargos, formação de grupos, divisão de tarefas e *layout.*
	- (E) hierarquia, rotina de trabalho, habilidades e desenho de cargos.
- **47.** Cuidado especial deve ser dado à comunicação escrita, uma vez que não é possível explicar ao leitor as ideias que estão por trás do texto. Considerando-se essa afirmativa, assinale a alternativa que desfavorece a comunicação efetiva.
	- (A) Possuir informações suficientes sobre o assunto.
	- (B) Planejar a estrutura da comunicação a ser feita.
	- (C) Tratar o assunto com propriedade.
	- (D) Escolher expressões precisas.
	- (E) Usar termos técnicos desconhecidos do receptor.
- **48.** A concisão deve ser observada quando da redação de um texto, visando a uma melhor compreensão do leitor. A concisão refere-se à(ao)
	- (A) formalidade, que possibilita a uniformidade dos textos.
	- (B) transmissão do máximo de informações com poucas palavras.
	- (C) impessoalidade, evitando-se a duplicidade de informações.
	- (D) emprego de palavras que traduzem as ideias com vigor.
	- (E) ideia central de um texto.
- **49.** Obter por meio de técnicas científicas e organizacionais a melhor produtividade possível de todos os recursos da organização é função da "OSM", que significa:
	- (A) Orientação, Sistemas e Melhorias.
	- (B) Organização, Sistematização e Metodologia.
	- (C) Orientação, Segurança e Métodos.
	- (D) Organização, Sistemas e Métodos.
	- (E) Organização, Sistematização e Melhorias.
- **50.** É função de uma secretária ou assistente estabelecer uma atmosfera positiva no relacionamento com os clientes internos e externos.

Assinale a alternativa cuja ação contraria um dos princípios para a obtenção dessa atmosfera.

- (A) Procurar esclarecer as dúvidas do interlocutor.
- (B) Atuar com gentileza, educação e paciência.
- (C) Procurar dar uma solução para o problema de maneira afetuosa.
- (D) Não deixar dúvida de seu empenho na resolução do caso.
- (E) Cumprir o que se comprometeu a fazer.
- **51.** Assinale a alternativa que identifica uma postura ética por parte de um profissional.
	- (A) Ter consciência de sua responsabilidade perante o todo da empresa.
	- (B) Usar o nome da organização para interesses próprios.
	- (C) utilizar informações de um projeto para auxiliar um colega.
	- (D) Transferir a responsabilidade de possíveis erros para terceiros.
	- (E) demonstrar predileção por alguns clientes ou colegas.
- **52.** Ao iniciar o seu trabalho, Rita verifica a sua agenda para estabelecer as prioridades do dia. Para não desperdiçar tempo, diferencia as tarefas em ordem de prioridade. Sabe que o pagamento de uma conta, por exemplo, é uma atividade
	- (A) urgente, mas não importante.
	- (B) importante, mas não urgente.
	- (C) nem importante, nem urgente.
	- (D) muito importante, mas não urgente.
	- (E) importante e urgente.
- **53.** É de fundamental importância que no atendimento telefônico sejam observadas regras voltadas à organização e ao atender bem. Dentre as alternativas apresentadas a seguir, assinale a que se contrapõe a esses pontos.
	- (A) Mantenha sempre uma planilha de recados próxima ao telefone, para que todos sejam anotados.
	- (B) Quando surgir uma situação insistente, seja rápida, demonstrando insatisfação.
	- (C) Mantenha o telefone em lugar estratégico em sua mesa, permitindo fácil acesso às chamadas.
	- (D) Preste atenção ao nome do interlocutor e empregue-o. Em caso de dúvida, peça que repita.
	- (E) Caso tenha que interromper a conversa por qualquer motivo, peça desculpas.
- **54.** "Os documentos que, não sendo de uso corrente nos órgãos produtores, por razões de interesse administrativo, aguardam a sua eliminação ou recolhimento para guarda permanente" são considerados (Lei n.º 8159 da Presidência da República)
	- (A) permanentes.
	- (B) intermediários.
	- (C) informativos.
	- (D) correntes.
	- (E) históricos.
- **55.** No seu dia a dia, Samanta sabe da importância de acompanhar e controlar os assuntos pendentes. A técnica utilizada para esse fim é conhecida como
	- (A) *workflow*.
	- (B) *checklist*.
	- (C) *layout*.
	- (D) *follow-up*.
	- (E) *controller*.

Leia o texto para responder às questões de números **56** a **60**.

### **Communication Skills**

There's a great deal of talk about the need to be a good communicator in today's workplace. But what *exactly* does that mean? Which among the broad set of communication skills do managers need most in their employees? And what can you do to transition from being a good communicator to a great one?

### **Communication: A case history**

As an administrative professional, you've always held a highly visible role in the workplace. You have been — and continue to be — the first point of contact for outside parties, such as potential clients, investors, customers and job candidates. All of these people are likely to get their first impression of the company through their interactions with you.

What's changed? You're still that vital first point of contact. But increasingly, you are the "go-to" person from beginning to end for a wide range of internal and external contacts. You follow through on tasks ranging from simple information requests to complex research projects. Your wider scope of responsibility and knowledge enables you to handle a constantly growing workload. You may communicate as much in writing as you do verbally, with e-mail communication being a prominent tool.

(www.iaap-hq.org. Adaptado)

### **56.** Os profissionais administrativos

- (A) são excelentes comunicadores.
- (B) devem imitar as habilidades de comunicação dos dirigentes.
- (C) atendem tanto aos contatos internos como aos externos.
- (D) devem selecionar suas tarefas e participar de projetos complexos.
- (E) precisam dar preferência à comunicação escrita.
- **57.** No segundo parágrafo, as seguintes pessoas mencionadas *potential clients, investors, customers and job candidates* – são
	- (A) profissionais administrativos.
	- (B) participantes de reuniões administrativas.
	- (C) partes dos projetos de uma empresa.
	- (D) responsáveis pelo funcionamento de uma empresa.
	- (E) exemplos de partes externas à empresa.
- **58.** A palavra *you* que ocorre ao longo do texto refere-se a um leitor ideal, que é um
	- (A) funcionário da empresa.
	- (B) candidato a emprego.
	- (C) gerente de projeto.
	- (D) profissional administrativo.
	- (E) cliente.
- **59.** No trecho do segundo parágrafo do texto *All of these people are likely to get their first impression of the company through their interactions with you.* – a palavra *likely* indica
	- (A) probabilidade.
	- (B) preferência.
	- (C) comparação.
	- (D) conflito.
	- (E) condição.
- **60.** The last sentence of the third paragraph *You may communicate as much in writing as you do verbally, with e-mail communication being a prominent tool.* – contains the idea that
	- (A) administrative professionals have to master text editing skills.
	- (B) e-mails are more informal than writing letters.
	- (C) answering the telephone is quicker than writing e-mails.
	- (D) both written and oral communication skills are important.
	- (E) computing skills include e-mailing.